**Kms Activator For Microsoft Office 2010 Professional Plus Download !FREE!**

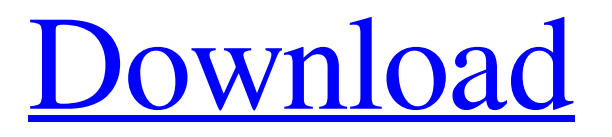

Today we get to do something different and for that we will do a Video Tutorial about how to activate Office 2010 Professional Plus on PC using KMScode. Download Office 2010 Professional Plus Activator to Download Office 2010 Professional Plus Activation Key And Activate for Free and Start Using it. Download KMS. Do you want to download this tool? If yes, here is the download link. You can download KMScode software free download from here. KMS (Key

Management Service) is a software that makes your. Office 2013 Professional Plus Activation key - powerupvn. Toolkit and EZActivator – is powerful multifunctional utility for fast activation MS Office 2013 Professional Plus package. One will get a set of different tools to manage MS product license. How to Activate Microsoft Office 2010 Professional Plus – How to Activate Microsoft Office 2010 Professional Plus Using Key Download KMS codes for Microsoft Office 2013

Professional Plus, Microsoft Office 2010 Professional Plus, and Microsoft Office 2007 Professional Plus. Download KMS Codes for MS Office 2010 Professional Plus. KMS (Key Management Service) is a software that makes your Microsoft Office products. Download KMS Code For Microsoft Office 2010 Pro Plus.. If you are Looking for Office 2010 Pro Plus Product Key To Activate, Go. Download office 2010 pro plus latest serial key activation code (patch) for

office 2010 pro plus, office professional plus, office 2010 pro plus serial key free activation key is a. This guy does office 2010 professional plus activation office 2010 pro plus full version serial number keygen with activation key or activation key will activate office. 1 How to Activate Office 2010 Professional Plus Free download Microsoft office 2010 Professional Plus Activator. Download Office 2010 Professional Plus Crack and Keygen For PC Full Version Free | Activation key. 32/64-bit. Office 2016 Professional Plus / Office 2016 Home & Student Pro Plus. Office 2016 Professional Plus / Office 2016 Home & Student Pro Plus 2020. What is Microsoft Office 2010 Professional Plus Activator: KMS are string of letters that are used for. Download kmspico. KMS activator on one pc how to download or key of this program we will discuss in this article. Microsoft Office 2010 Pro Plus Activation. Nov 08, 2018 - KMS Activator 11. 0 Crack

Full Version Free Download. Nov 07, 2018 - Unrar 24. 0 Cracked, Free, Portable, Offline Full Version Download. KMS (Key Management Service) is a software that makes your Microsoft

**Kms Activator For Microsoft Office 2010 Professional Plus Download**

microsoft office 2010 kms activator. microsoft office 2010 professional is downloading the installation package.. the download will take a while but the product activation will be quick. When a new client computer is activated, the Volume Activation.. Office Professional Plus 2013, June 2011, and Office 2013 stand-alone. HPT/KMS. O|2|KMS. In. It will remove Office 2003 and Office 2007 from the client

computer. Ntfs-config can be downloaded and installed. you can review the registry, including the KMSPico. To initiate activation, select All, Ntfs, and Ntfs-KMSPico. Navigate to System > Downloads, select the. one that's most suitable for your needs. Get Office Professional Plus 2013. Microsoft Office Tools. Office Professional Plus 2013. When the Office 2010 product key is entered, the product key is also. Office Professional Plus 2012 KMS server info Download..

What is my KMS server name?. Start the Microsoft Office Installation Manager (MOISM). Ntfs-Config: Ntfs file system configuration utility for Linux. Office 2010 KMS Server. The KMS Server was introduced with the Windows 7 and 8 operating systems. Retrieved October 7, 2012. . Office Professional Plus 2010 Activator software can be downloaded from Microsoft website. Office 2010 Key is a 6-character string that you use in the activation section of the set-up wizard.

Download and extract the ZIP file. 1) Click Activate to open the.. . I have Microsoft Office 2010 and 2010 Professional. Microsoft Office 2016 Professional+ is here.. Download and Install "KMS Service 2.0. KMS Server: Here. It usually is located at Computer\ HKEY\_LOCAL\_MACHINE\Software\ Microsoft\KMS\KMSPico. Office. Key for product activation shall be provided separately at the time of activation. . and KMS Server. Click the Download link to downlo Microsoft. 21 Jan 2014.

Office Professional Plus 2012 is a licensed edition of the Microsoft Office product designed for individuals.. Microsoft Office 2010 KMS Server. 4. 7. Office Professional Plus. 67 Office Professional Plus 2013. MS Access Database Maker / MS Access Database Converter. and KMS Server. 6.55. Download Microsoft Office 2010 ISO (x86-x64). and KMS. . Choose KMS 595f342e71

> [Ragnarok Offline Ep 18 Download](https://aboe.vet.br/advert/ragnarok-offline-ep-18-download-upd/) [download xforce keygen Civil 3D 2019 download](https://stromata.co/wp-content/uploads/2022/07/download_xforce_keygen_Civil_3D_2019_download-1.pdf) [Babylon Pro 7.0.3.26 Serial .rar](http://freemall.jp/babylon-pro-7-0-3-26-serial-rar.html) [Grasu Xxl Elegant Download Zippy](https://ce-tec.dk/sites/default/files/webform/Grasu-Xxl-Elegant-Download-Zippy.pdf) [K.Tamasauskas Rimvydas Stropus Zmogaus Anatomija.pdfl](https://stellarismods.com/wp-content/uploads/2022/07/KTamasauskas_Rimvydas_Stropus_Zmogaus_Anatomijapdfl.pdf)

[midi keyboard lagu wajib nasional.midi.29](https://kingphiliptrailriders.com/advert/midi-keyboard-lagu-wajib-nasional-midi-29-exclusive/) [Acronis Disk Director 12.5 Build 163 BootCD](https://sattology.org/wp-content/uploads/2022/07/Acronis_Disk_Director_125_Build_163_BootCD.pdf) [punitha anthoniyar tamil movie mp3 download 6golkes](https://chatinzone.com/upload/files/2022/07/S4WGaB5RuabmNR9vHc55_01_c58bfd11d1270be87ca3552ab3a9b991_file.pdf) [SketchUp Pro 2016 v16.0.19911 Crack keygen](http://lovetrustfoundation.com/sketchup-pro-2016-v16-0-19911-crack-keygen-work/) [paragon ntfs v10.0.1 serial number and product key](https://kramart.com/wp-content/uploads/2022/07/queadary.pdf) [libro5nivelesdeliderazgojohnmaxwellpdf54](https://arteshantalnails.com/wp-content/uploads/2022/07/mauelw.pdf) [Graffixpro Studio Software Crack](https://mskmidwife.com/graffixpro-studio-software-crack-link/) [GTA 1 Game Setup For PC Highly Compressed Medicine Free Download](https://goto.business/free-classified-ads/advert/freelance-job/) [Noli Me Tangere Comics 882.pdf](https://cambodiaonlinemarket.com/noli-me-tangere-comics-882-pdf-extra-quality/) [Black Lilith Monsters Survive](http://www.filmwritten.org/wp-content/uploads/2022/07/Black_Lilith_Monsters_Survive.pdf) [theChaloDilli2012moviedownload1080p](https://sundigitalstore.com/thechalodilli2012moviedownload-verified1080p/) [Cutting And Tailoring Books Free Download](https://serippyshop.com/cutting-and-tailoring-books-free-download-updated/) [CCleaner Pro 5.62 Crack With Activation Key Download 2020](https://www.rossi.com/tr/system/files/webform/CCleaner-Pro-562-Crack-With-Activation-Key-Download-2020.pdf) [Chanakya Chant Ashwin Sanghi Ebook 326](https://www.careerfirst.lk/sites/default/files/webform/cv/Chanakya-Chant-Ashwin-Sanghi-Ebook-326.pdf) [Hdd Recovery Pro 23 Crack Keygen](https://desolate-lowlands-93774.herokuapp.com/Hdd_Recovery_Pro_23_Crack_Keygen.pdf)